# **Versuch 28: Hall-Effekt**

Die Eigenleitung von Germanium wird untersucht, um auf die Bandlücke zu schließen. An reinem und *n*- bzw. *p*-Ge soll der normale Hall-Effekt untersucht werden. Dazu wird die Abhängigkeit der Hall-Spannung *U<sup>H</sup>* von der magnetischen Flussdichte *B* als auch von der Temperatur *T* gemessen. Es sollen Ladungsträgerkonzentrationen und Beweglichkeiten von Elektronen und Löchern bestimmt werden.

## **Vorkenntnisse**

Spezifische Leitfähigkeit – Beweglichkeit – Fermi-Verteilung – Bändermodell – Dotierung in Halbleitern – Eigenleitung – Störstellenleitung – Lorentzkraft – Hall-Effekt (normaler und anomaler) – Hall-Koeffizient – Hall-Sonde – Herleitung der Hall-Spannung – magnetische Feldstärke – Induktion – magnetische Permeabilität – Messung magnetischer Größen

## **Eigenleitung von Halbleitern**

Das Ohmsche Gesetz beschreibt die Spannung *U*, die bei einem Strom *I* durch ein normalleitendes Material mit dem Widerstand *R* nach

$$
U = RI \quad \text{mit} \quad R = \text{const} \tag{1}
$$

abfällt. Der Ohmsche Widerstand eines homogenen elektrischen Leiters ergibt sich für eine einfache Leitergeometrie (z. B. Quader, Zylinder,...) durch

$$
R = \frac{\rho \cdot l}{A} \quad \text{bzw.} \quad R = \frac{l}{A \cdot \sigma} \tag{2}
$$

mit der Länge *l*, dem Querschnitt *A*, dem spezifischen Widerstand *ρ* und der spezifischen Leitfähigkeit  $\sigma = 1/\rho$ . Die spezifische Leitfähigkeit setzt sich zusammen aus der Ladungsträgerdichte *n*, die zur elektrischen Leitung zur Verfügung steht und der Beweglichkeit *µ* eben dieser Ladungsträger. Es gilt

$$
\sigma = e n \mu \quad \text{mit} \quad e = 1.602 \cdot 10^{-19} \text{ C}
$$
 (3)

Die temperaturabhängigen Leitfähigkeiten  $\sigma(T)$  der Materialklassen Metalle, Halbleiter und Isolatoren spiegeln die Wechselwirkungen zwischen den temperaturabhängigen Größen *n* und *µ* in den verschiedenen Festkörpern wider. In einem undotierten Halbleiter spielt die thermische Anregung von Ladungsträgern aus dem letzten vollbesetzten Band, dem Valenzband, in das leere Leitungsband die größte Rolle für die Erhöhung der elektrischen Leitfähigkeit. Dagegen hat die temperaturabhängige Änderung der Ladungträgerbeweglichkeit einen viel geringeren Einfluss auf die Leitfähigkeit eines Halbleiters.

Die Temperaturabhängigkeit von *n*(*T*) wird als ein thermischer Anregungsprozess der Elektronen durch die Fermi-Verteilung bestimmt. Es ergibt sich

$$
n(T) = n_0 \cdot e^{-E_A/k_B T} \tag{4}
$$

mit der materialbhängigen Größe *n*<sup>0</sup> und der Aktivierungsenergie *EA*. Darüberhinaus gilt für die Bandlücke *E<sup>G</sup>* des Halbleiters vereinfacht

$$
E_G = 2 \cdot E_A \tag{5}
$$

*Verdeutlichen Sie sich den Zusammenhang dieser beiden Energien anhand eines einfaches Bandschemas.* Da die Beweglichkeit hier als genügend konstant angenommen wird, ergeben sich für die Leitfähigkeit bzw. den Widerstand eines intrinsischen (eigenleitenden) Halbleiters die folgenden Beziehungen

$$
\sigma(T) = \sigma_0 \cdot e^{-E_G/2 \, k_B T} \tag{6}
$$

bzw.

$$
R(T) = R_0 \cdot e^{E_G/2 k_B T} \tag{7}
$$

Über diese Beziehung kann die Bandlücke des Halbleiters über ein einfaches Experiment bestimmt werden, in dem die Temperaturabhängigkeit des Widerstands gemessen wird.

#### **Zur Definition der Beweglichkeit**

Stellt man die Bewegungsgleichung für Ladungsträger in einem Festkörper auf und berücksichtigt die dabei auftretenden Stoßprozesse durch eine der Geschwindigkeit proportionale Reibungskraft, so ergibt sich

$$
m\ddot{\vec{x}} + \gamma \dot{\vec{x}} = q\vec{E}.\tag{8}
$$

mit einem von außen angelegten elektrischen Feld *E~m*. Im stationären Fall (d.h. bei Bewegung mit konstanter Geschwindigkeit) vereinfacht sich Gleichung (8) zu

$$
\vec{v}_D = \dot{\vec{x}} = \frac{q}{\gamma} \vec{E}.\tag{9}
$$

Der Betrag der Größe *q/γ* ist als *Beweglichkeit* definiert

$$
\mu = \left| \frac{q}{\gamma} \right|, \qquad \mu = \frac{v_D}{E} \qquad (v_D = \text{Driftgeschwindigkeit}). \tag{10}
$$

### **Grundlagen zum Hall-Effekt**

Der Hall-Effekt ist einer der galvano- und thermomagnetischen Effekte, die bei stromführenden Leitern im Magnetfeld auftreten und auf der Ablenkung der Elektronen bzw. Defektelektronen im Magnetfeld beruhen. Gewöhnlich wird zur vereinfachten Ableitung eine einheitliche Geschwindigkeit der Ladungsträger angenommen. In dieser Herleitung werden zunächst nur positive Ladungsträger (*q* = +*e*) in einer stabförmigen Halbleiterprobe betrachtet (vgl. Abb. 1). Da  $\vec{B} = (0, B_y, 0)$  orthogonal zu  $\vec{v} = (v_x, 0, 0)$  ist, gilt für  $q = e^+$ 

$$
\vec{F}_{Lz} = +ev_x B_y,\tag{11}
$$

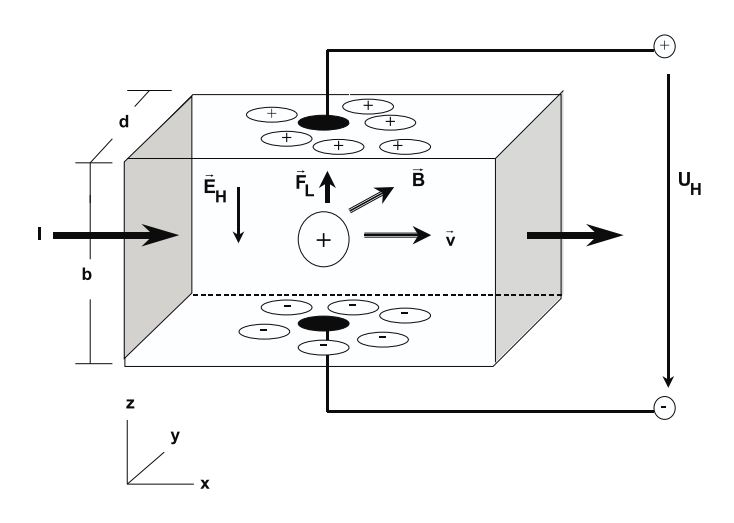

Abb. 1: Ablenkung positiver Ladungträger durch den Hall-Effekt.

d.h. die positiven Ladungsträger werden in Abb. 1 in +*z*-Richtung abgelenkt. Durch diese Ladungsträgertrennung baut sich ein elektrisches Feld auf, das als homogen angenommen wird. Aus  $\vec{E} = -\text{grad } V$  folgt  $E_{Hz} = -\frac{dV}{dz} = -\frac{U_H}{b}$ . Die in dem Feld  $E_{Hz}$  auf die Ladungsträger ausgeübte rücktreibende Kraft muss im stationären Fall entgegengesetzt gleich (Summe gleich Null) der Lorentzkraft sein, also

$$
F_{Lz} = -E_{Hz} \cdot e \tag{12}
$$

$$
v_x \cdot B_y = -E_{Hz} \tag{13}
$$

$$
U_H = +b \cdot v_x \cdot B_y. \tag{14}
$$

Um die makroskopisch messbare Größe *I* für  $\vec{v}$  in obiger Gleichung einführen zu können, werden geometrische Verhältnisse wie in Abb. 2 zugrunde gelegt. Dabei ist  $\rho = n_+ \cdot |e|$  und  $A = b \cdot d$ . Es gilt  $I = dQ/dt$ . Hier wird der stationäre Fall betrachtet, also gilt  $I = \Delta Q/\Delta t$ . Es folgt weiter

$$
j = \frac{I}{A} = \frac{\Delta Q}{A\Delta t} = \frac{\rho A \Delta x}{A\Delta t} = \frac{\rho \Delta x}{\Delta t} = \rho v_x \tag{15}
$$

$$
bzw. \tI = \rho A v_x \t(16)
$$

$$
j = n_+ e v_x \tag{17}
$$

(vergl.: Stromdichte = Teilchenstromdichte  $(n_+ \cdot v)$  mal Ladung des Teilchens)

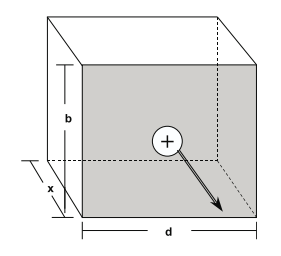

Abb. 2: Zur Geometrie der Hall-Probe.

Versuch 28: Hall-Effekt 4

$$
v = \frac{1}{n_{+}e}j = \frac{1}{n_{+}e}\frac{I}{A} = \frac{1}{n_{+}e}\frac{I}{b \cdot d}
$$
 (18)

Gl. (18) eingesetzt in Gl. (14) ergibt

$$
U_H^+ = \frac{1}{n+e} \frac{I_x B_y}{d} \tag{19}
$$

$$
U_H^+ = R_H^+ \frac{I_x B_y}{d} \quad \text{mit dem Hall-Koeffizienten} \quad R_H^+ = \frac{1}{n_+ e}.
$$
 (20)

Betrachtet man den Fall, dass der elektrische Strom von negativen Ladungsträgern getragen wird  $(q = -e$ , Elektronen), so ergibt sich hier wegen der "negativen" Geschwindigkeit (vgl. Abb. 3)

$$
F_{Lz} = (-e)(-|v_x|)B_y = e|v_x||B_y|,
$$
\n(21)

d.h. auch die negativen Ladungsträger werden nach oben in *z*-Richtung abgelenkt. Damit kehrt *E<sup>H</sup>* (und damit auch *UH*) das Vorzeichen um und es gilt

$$
U_H^- = -\frac{1}{n_e} \frac{I_x B_y}{d}.
$$
\n(22)

Mit $R_H^+ = -1/(n_{-}e)$ als Definition bei negativen freien Ladungsträgern folgt

$$
U_H^- = +R_H^- \frac{I_x B_y}{d}.\tag{23}
$$

Die Gleichung  $U_H = +R_H I_x B_y/d$  ist somit für beide Fälle gültig, wenn man definiert

$$
R_H = \begin{cases} +1/n_+e, & \text{für reine Löcherleitung} \\ -1/n_-e, & \text{für reine Elektronenleitung} \end{cases}
$$
 (24)

Man erkennt, dass aus der Ermittlung des Hall-Koeffizienten *R<sup>H</sup>* das Vorzeichen und die Dichte der Ladungsträger bestimmt werden kann, wenn eine Sorte Ladungsträger stark überwiegt. Allgemein gilt bei Anwesenheit von Elektronen **und** Löchern (je eine Sorte) und Stromlosigkeit in *z*-Richtung

$$
R_H = \frac{n_+ \mu_+^2 - n_- \mu_-^2}{e(n_+ \mu_+ + n_- \mu_-)^2} \tag{25}
$$

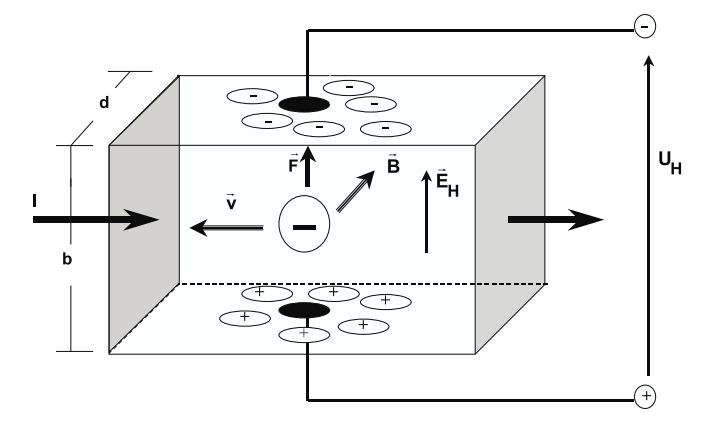

Abb. 3: Ablenkung negativer Ladungsträger durch den Hall-Effekt.

mit der Ladungsträgerdichte *n*+*/*<sup>−</sup> und der Beweglichkeit *µ*+*/*<sup>−</sup> für die Elektronen (−) und Löcher (+). Für  $n_-\approx 0$  (d. h.  $n_-\mu_-\ll n_+\mu_+$ ) oder für  $n_+\approx 0$  (d. h.  $n_+\mu_+\ll n_-\mu_-$ ) lassen sich aus Gleichung (25) die Ergebnisse in den Gleichungen (24) (a) bzw. (24) (b) leicht gewinnen.

#### **Temperaturabhängigkeit der Hall-Spannung**

Aufgrund der starken Temperaturabhängigkeit der Ladungsträgerkonzentration und -beweglichkeit ist auch der Hall-Koeffizient temperaturabhängig. Man unterscheidet in dotierten Halbleitern allgemein zwischen *intrinsischer* und *extrinsischer* Leitung. Bei der extrinsischen Leitung wird die Leitfähigkeit durch die Ladungsträger dominiert, die durch die Dotierung in den Halbleiter eingebracht worden sind. Man spricht von Störstellenleitung. Dies ist insbesondere bei tiefen Temperaturen der Fall, bei denen die Anzahl der über die Bandlücke angeregten Ladungsträger noch eine untergeordnete Rolle spielt. Bei höhreren Temperaturen hingegen sind alle Donatoren bzw. Akzeptoren ionisiert, man spricht von Störstellenerschöpfung. Die Leitfähigkeit wird durch die Elektron-Loch-Paare getragen, die aufgrund der Energieverteilungsfunktion nun dominant vorhanden sind.

Für *p*-dotierten Halbleitern folgt daraus, dass der Zähler in Gl. (25) je nach Temperatur sowohl positiv als auch negativ sein kann. Daher kann man bei *p*-dotierten Halbleitern den Leitungscharakter direkt am Hall-Koeffizienten ablesen und es gilt

$$
n_{+}\mu_{+}^{2}-n_{-}\mu_{-}^{2} > 0 \qquad \text{extrinsisch} \tag{26}
$$

$$
n_{+}\mu_{+}^{2}-n_{-}\mu_{-}^{2} < 0 \qquad \text{intrinsic.} \tag{27}
$$

Bei der intrinsischen Leitung ist der Hall-Koeffizient eines *p*-dotierten Halbleiters in der Regel negativ, da die Elektronen im Leitungsband meist eine höhere Beweglichkeit haben als die Löcher im Valenzband. Der Übergang von der extrinsischen in die intrinsische Leitung erfolgt bei der Inversionstemperatur *T*inv, bei der

$$
n_{+}\mu_{+}^{2} - n_{-}\mu_{-}^{2} = 0 \tag{28}
$$

gelten muss. Bei *T*inv gilt *n*<sup>+</sup> = *n<sup>A</sup>* +*n*−, da zu den dotierten Löchern (*nA*) jetzt noch diejenigen durch die Eigenleitung ( $n_{+} = n_{-}$ ) dazukommen. Nach Gl. (28) gilt dann

$$
\frac{\mu_+^2(n_A + n_-)}{\mu_-^2 n_-} = 1\tag{29}
$$

$$
\Leftrightarrow \mu_+^2(n_A + n_-) + \mu_+ \mu_- n_- = \mu_-^2 n_- + \mu_+ \mu_- n_-.
$$
\n(30)

Mit den Leitfähigkeiten im extrinsischen Bereich

$$
\sigma_{\text{extr}} = e\mu_{+}n_{A} \tag{31}
$$

und bei der Inversionstemperatur

$$
\sigma_{\text{inv}} = e(\mu_{+}n_{A} + (\mu_{+} + \mu_{-})n_{-})
$$
\n(32)

ergibt sich für das Verhältnis der Elektronen- und Löcherbeweglichkeiten bei der Inversionstemperatur *T*inv

$$
\frac{\mu_{-}}{\mu_{+}} = \frac{\mu_{+}(n_A + n_{-}) + \mu_{-} n_{-}}{\mu_{-} n_{-} + \mu_{+} n_{-}} = \frac{\sigma_{\text{inv}}}{\sigma_{\text{inv}} - \sigma_{\text{extr}} - \mu_{\text{extr}} - R_{\text{inv}}}.
$$
(33)

## **Versuchsdurchführung**

Für die Messungen steht das in Abb. 4 gezeigte Hall-Effekt-Modul zur Verfügung, in das eine Trägerplatine mit einer *n*- bzw. einer *p*-dotierten Ge-Probe (7) eingesteckt werden kann.

Das Hall-Effekt-Modul dient zur Spannungsversorgung der Trägerplatinen, zum Heizen der Ge-Proben sowie zur Aufnahme der Hall-Spannung  $U_H$  als Funktion des Probenstroms *I*, der magnetischen Flussdichte *B* oder der Probentemperatur *T*<sub>P</sub>. Es wird mit einer 12 V-Wechselspannung versorgt. Aus dieser Versorgungsspannung erzeugt das Modul einen Probengleichstrom *I<sup>P</sup>* , der mit dem Regler (1) eingestellt werden kann. Die Heizung wird durch einmaliges Drücken der Taste (4) auf der Rückseite des Moduls eingeschaltet. Der Betrieb der Heizung wird durch eine LED (3) angezeigt. Die Heizmäander befinden sich direkt auf der Trägerplatine. Mit Hilfe eines Temperatursensors auf den Trägerplatinen wird die Probentemperatur T<sub>P</sub> kontrolliert und ein Überschreiten der maximal zulässigen Probentemperatur von *T*P*,*max = 140◦C unterbunden, indem die Heizung automatisch abschaltet. Diese Sicherheitsfunktion verhindert das Abschmelzen des Lötzinns an den Halbleiterprobenkontakten durch Überhitzung.

Der Probenstrom  $I_P$  und die Probentemperatur  $T_P$  können durch Umschalten mit dem Taster (5) in einem 3-stelligen LED-Display (2) angezeigt werden. Über eine USB-Schnittstelle werden die Messwerte durch ein Interface-System von einem PC erfasst und dargestellt. Die Ge-Proben befinden sich in dem Luftspalt des Kerns eines Elektromagneten, der mit einem regelbaren Netzgerät betrieben wird. Zur Messung des Magnetfeldes wird durch eine kleine Öffnung in dem Hall-Effekt-Modul von oben eine Hall-Sonde in den Luftspalt eingesteckt. Die Hall-Sonde befindet sich auf einer langen, dünnen Platine, die mechanisch nicht sehr belastbar ist.

**Gehen Sie daher ganz besonders vorsichtig mit der Hall-Sonde um, und stecken Sie sie, wenn sie nicht mehr benötigt wird, wieder in das vorhandene Schutzröhrchen. Lassen Sie sich unbedingt von dem Betreuer hierzu einweisen!**

Die Richtung des Magnetfeldes und des Probenstromes sind bereits so gewählt, dass die Hall-Spannung vorzeichenrichtig gemäß den Ausführungen im Grundlagenteil angezeigt wird.Da die Kontakte für die Hall-Spannung in der Realität geometrisch nie genau einander gegenüberliegen, misst man auch ohne Magnetfeld bei einer stromdurchflossenen Probe eine Hall-Spannung. Diese muss bei ausgeschaltetem Magnetfeld für jeden Probenstrom mit dem Regler "U<sub>H</sub> Comp." (6) kompensiert werden.

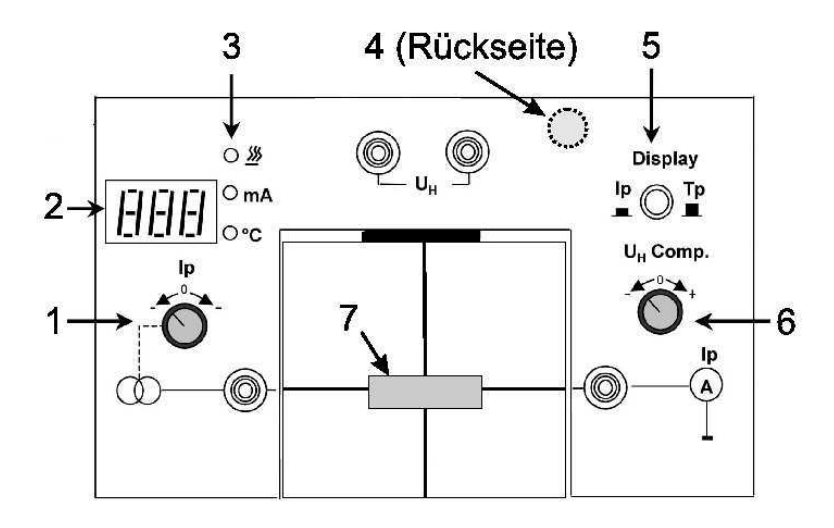

Abb. 4: Hall-Effekt-Modul

## **Hinweise zur Software**

Zur Versuchsdurchführung öffnen Sie das Programm measure. Um eine neue Messung zu starten, klicken Sie in der oberen linken Ecke den Button mit dem roten Punkt (Messaufnahme). Nun erscheint ein Fenster (s. Abb. 5), in dem Sie die Messkanäle angeben können, die aufgezeichnet werden sollen. Entsprechend müssen ein "X-Datensatz" und das gewünschte Zeitintervall für zwischen der Messwertaufnahme ausgewählt werden. Die Messwertaufnahme kann auch "auf Tastendruck" durchgeführt werden. Dies bietet sich bei den Versuchsteilen an, in denen Sie die die Größe, die den "X-Datensatz" bildet, manuell regeln. Klicken Sie auf "Weiter". Sie gelangen in den Messmodus, in dem alle Messwerte angezeigt werden.

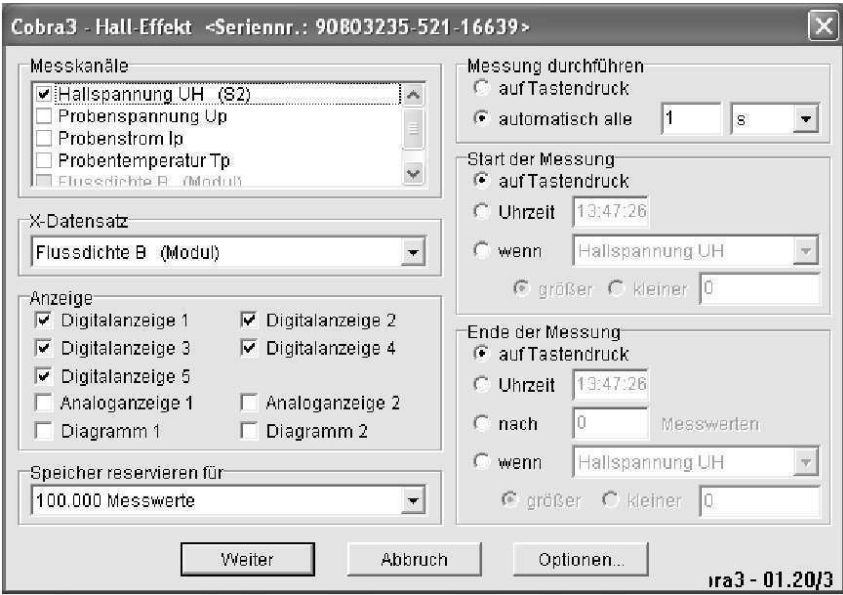

Abb. 5: Einstellung der Parameter für die Messdatenaufnahme.

Treffen Sie an dieser Stelle alle für das jeweilige Experiment notwendigen Einstellungen (z.B. Probenstrom, Kompensation der Hall-Spannung im Nullfeld etc.). Sind alle Parameter richtig eingestellt, klicken Sie in dem Fenster "Messaufnahme" auf den Button "Messung starten" (s. Abb. 6). Nun werden die Datenpaare aufgenommen. Variieren Sie nun die zu verändernde Größe (z.B. das Magnetfeld) langsam, bis sie eine hinreichend große Anzahl von Messwerten aufgenommen haben. Durch Drücken von "Messung beenden" wird das Ergebnis Ihrer Messung grafisch dargestellt.

Mit einem Klick mit der rechten Maustaste in das Diagramm können Sie sich entweder die Messwerttabelle anzeigen lassen oder die Darstellungsoptionen verändern. Mit Letzterem lassen sich beispielsweise Messpunkte einzeichnen oder auch mehrere Messkurven in einem einzigen Diagramm darstellen. Zur weiteren Bearbeitung in einem externen Programm (z.B. Origin)

| Cobra3 - Messaufnahme     |                    |  |
|---------------------------|--------------------|--|
| <b>Messwerte</b><br>Dauer | 00:00:00           |  |
| Messung starten           | Messwert speichern |  |
| Messung beenden           | Abbruch            |  |

Abb. 6: Starten der Messung

können Sie den Datensatz exportieren. Wählen Sie dazu im Menüpunkt "Messung" die Option "Messwerte kopieren..." und speichern Sie die Daten dann als Datei ab.

## **Versuchsaufgaben**

**Aufgabe 1:** Messen Sie zur Bestimmung der Bandlücke von undotiertem Germanium die Leitfähigkeit bzw. den Widerstand der Probe bei einem konstanten Probenstrom von ca. 5 mA als Funktion der Probentemperatur im Bereich von Raumtemperatur bis ca. 140◦C. Probenströme *I*<sup>p</sup> *>* 5 mA sind zu vermeiden, da diese zu einer zusätzlichen resistiven Erwärmung des Probenmaterials führen, die sich verfälschend auf die Messergebnisse auswirkt. Führen Sie die Messung sowohl während des Heizens als auch beim Abkühlen durch. Diskutieren und vergleichen Sie beide Messkurven. Bestimmen Sie die Bandlücke in Einheiten von eV und diskutieren Sie eventuelle Abweichungen vom Literaturwert.

**Aufgabe 2:** Messen Sie bei Raumtemperatur die Hall-Spannung der *n*-dotierten Ge-Probe als Funktion der magnetischen Flussdichte für 6 verschiedene Probenströme (−40 mA, −30 mA, −15 mA, +15 mA, +30 mA, +40 mA). Wiederholen Sie die Messung mit der *p*-dotierten Probe.

Stellen Sie die Messergebnisse graphisch dar und bestimmen Sie hieraus die Ladungsträgerkonzentration *n* unter der Annahme, dass extrinsische Leitung vorliegt. Bilden Sie aus den Einzelergebnissen den Mittelwert  $\bar{n}_{\text{D},\text{A}}$  und bestimmen Sie die Standardabweichung sowie den mittleren Fehler des Mittelwerts. Diskutieren Sie Ihre Ergebnisse.

**Aufgabe 3:** Bestimmen Sie die spezifische Leitfähigkeit der *n*-dotierten Ge-Probe durch Messen der Probenspannung *U*<sup>P</sup> als Funktion des Probenstromes *I*<sup>P</sup> ohne Magnetfeld. Errechnen Sie hieraus die Beweglichkeit *µ*<sup>−</sup> der Elektronen.

Die Probenmaße sind  $l \times b \times d$ : 20 mm  $\times$  10 mm  $\times$  1 mm. Wiederholen Sie den Versuchsteil sinngemäß für die *p*-dotierte Ge-Probe.

**Aufgabe 4:** Messen Sie für die *n*-dotierte und die *p*-dotierte Ge-Probe die Hallspannung als Funktion der Temperatur. Stellen Sie dazu einen Probenstrom  $I_P$  von +30 mA ein. **Achten Sie beim Wechseln der Proben darauf, dass die Platine vom letzten Versuchsteil noch sehr heiß sein könnte. Temperaturanzeige!** Erklären Sie die Verläufe  $U_H(T_P)$  für beide Proben. *Wie groß ist die Inversionstemperatur T*inv *der p-dotierten Probe?*

**Aufgabe 5:** Ermitteln Sie für die *p*-dotierte Probe den Widerstand bei der Inversionstemperatur *T*inv, indem Sie zusätzlich die Probenspannung *U*<sup>P</sup> als Funktion der Temperatur messen. Berechnen Sie das Verhältnis der Beweglichkeiten  $\frac{\mu_-}{\mu_+}$  der Ladungsträger bei  $T_{\rm inv}$  unter der Annahme, dass bei Raumtemperatur extrinsische Leitung vorliegt.